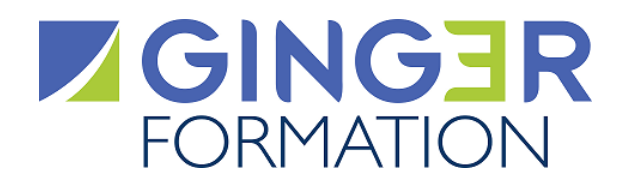

# REVIT® MEP

**Cette formation révèle les outils et fonctionnalités de base du logiciel REVIT® MEP pour effectuer les modélisations génie climatique, électricité et plomberie d'un projet de construction.**

## **Objectifs opérationnels**

- **Appliquer les concepts et commandes de base de Revit MEP**
- **Éditer un tableau de puissancesélectrique**
- **Modéliser un système de ventilation**

### **Public Concerné**

- Dessinateurs projeteur Ingénieurs
- Projeteurs
- Ingénieurs

### **Prérequis**

Suivre cette formation nécessite une expérience du logiciel Autodesk Robot Structural Analysis.

# **Parcours pédagogique**

### **Présentation de REVIT® MEP**

### **Interface**

- Outils de modélisation (murs, sols, toit, ouvertures….)
- Arborescence de projet
- Lier un fichier Revit
- **Thermie**
- Paramètres thermiques
- Création et propriétés des espaces
- Création et propriétés des zones
- Création et propriétés des espaces
- Création et propriétés de vues HVAC
- Analyse thermique d'un projet
- Création de phasages

### **Electricité**

- Propriétés et mise en place des équipements électriques (Armoires, transformateurs…)
- Propriétés et mise en place d'une installation électrique (Prises, inter, …)
- Propriétés et mise en place des éclairages ( luminaires, spots, appliques..)
- Propriétés et création de circuits de puissances
- Propriétés et édition de tableaux de puissances
- Quantitatifs des équipements et installations électriques.

### **Ventilation/Climatisation**

- Propriétés des systèmes de ventilations
- Propriétés des types de gaines
- Propriétés et mise en place des équipements ventilations (Bouches extraction/soufflage)
- Propriétés et tracer des gaines de ventilations
- Propriétés et dimensionnement des gaines de ventilations
- Détection de conflits
- Quantitatifs des équipements de ventilations ( bouches, gaines, équipements).

### **Canalisations**

• Propriétés des systèmes de canalisations

**Version : T854DIST-20231229**

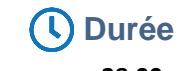

**28.00** Heures **4** Jours

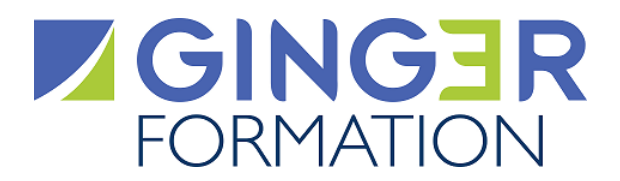

- Propriétés des types de canalisations
- Propriétés et mise en place des équipements sanitaires (WC , lavabo, évier…)
- Propriétés et tracer des canalisations
- Propriétés et dimensionnement des canalisations
- Détection de conflits
- Quantitatifs des équipements de sanitaires ( canalisations, WC , lavabo, évier…)

*Cette formation est également réalisable en présentiel.*

### **Méthodes et moyens pédagogiques**

### **METHODES PEDAGOGIQUES**

Le parcours d'apprentissage prévoit une alternance d'exposés théoriques et d'exercices d'application du logiciel REVIT®.

### **RESSOURCES PEDAGOGIQUES**

Les ressources pédagogiques (supports de cours et documentations complémentaires jugées utiles par l'intervenant) sont téléchargeables par l'apprenant sur la plate-forme de classe virtuelle lors de la formation.

#### **MOYENS TECHNIQUES**

La formation en classe virtuelele est réalisée en synchrone sur une plate-forme web et permet notamment la visualisation de tous les supports multimédias de l'intervenant, les échanges et l'interactivité au sein du groupe (webcame, micro, tchat, partages d'écran avec prise en main à distance...)

Les apprenants reçoivent par mail leur invitation à se connecter sur la plate-forme de Classe virtuelle de Ginger formation. Pour y participer, il est nécessaire qu'ils disposent d'un ordinateur muni d'une webcan et d'un micro et, connecté à internet en bonne reception.

#### **Avant la formation, l'apprenant renseigne en ligne sur invitation de connexion, un questionnaire d'Analyse du besoin afin :**

- Que le Formateur prenne connaissance de son activité et de son environnement de travail, de son niveau de compétence, de ses préférences d'apprentissage et des questions techniques particulières qu'il souhaite aborder

- De valider que les objectifs opérationnels mentionnés dans la Fiche programme correspondent à ses attentes

- De confirmer qu'il dispose des connaissances minimales ou prérequis mentionnés pour suivre avec aisance la formation (les solutions

nécessaires pour les atteindre seront étudiées en amont de la formation).

- D'exprimer en confidentialité, l'existence d'un handicap à prendre en compte par le Référent Handicap au niveau des moyens d'apprentissage ainsi que de l'assistance technique et d'accompagnement nécessaire.

### **Qualification Intervenant(e)(s)**

L'Intervenant est un formateur qualifié et ingénieur en construction, architecte ou BIM manager.

### **Méthodes et modalités d'évaluation**

### EVALUATION DES ACQUIS THEORIQUES ET/OU PRATIQUES

Cette évaluation est réalisée en ligne en fin de formation sur la base d'un questionnaire individuel.

Elle permet de mesurer le niveau d'atteinte des objectifs opérationnels par l'apprenant.

La formation est sanctionnée par une Attestation individuelle de fin de formation mentionnant le niveau d'acquisition de l'apprenant.

#### MESURE DE LA SATISFACTION DES APPRENANTS

Cette évaluation individuelle réalisée en ligne en fin de formation, mesure le niveau de satisfaction de l'organisation et des conditions d'accueil, des qualités pédagogiques du formateur ainsi que des méthodes, moyens et supports d'apprentissage utilisés. Elle fait l'objet d'un enregistrement en vue de l'analyse et du traitement des appréciations formulées.

### **Modalités d'Accessibilité**

Afin de mettre en œuvre toutes les mesures d'accompagnement nécessaires à la formation de la personne en situation de handicap permanent ou temporaire, contacter en amont de la formation, le Conseiller Ginger Formation afin d'être mis en relation avec le Référent handicap.

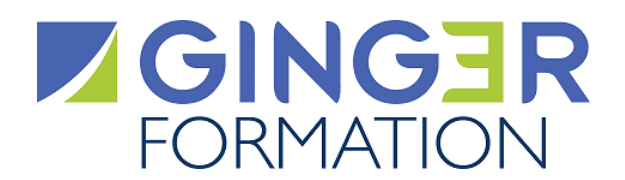

**Contactez-nous ! Nelly DROUILLARD**

**Chef Projets Formation**

**Tél. : 0130852490 Mail : formation@groupeginger.com**